#### Next

• More on recursion

- Higher-order functions
	- taking and returning functions

• Along the way, will see map and fold

# **Tail Recursion: Factorial**

```
let rec fact n =if n \leq 0then 1
  else n * fact (n-1);
```
## How does it execute?

let rec fact n = if  $n<=0$ then 1 **else**  $n *$  fact  $(n-1)$ ;

fac  $3;$ ;

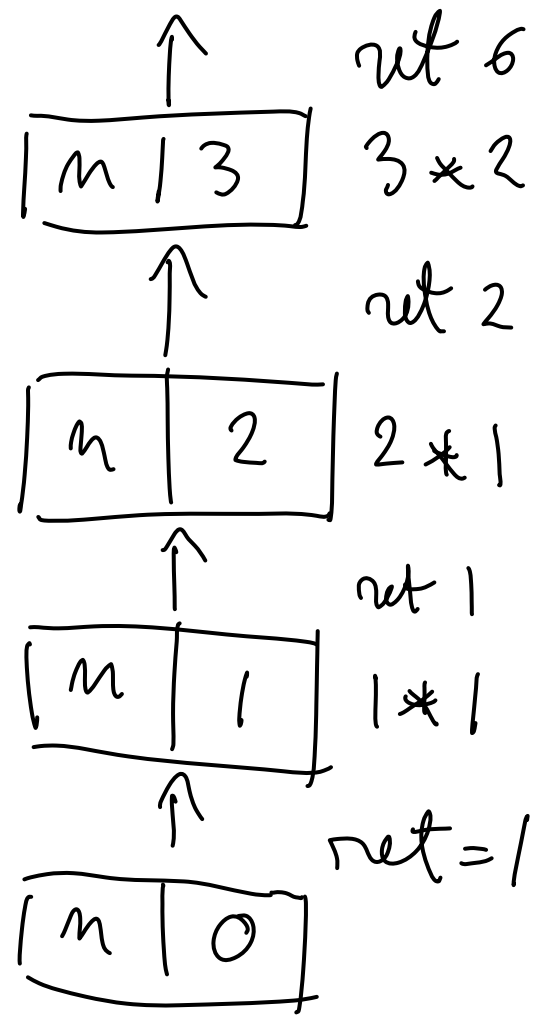

# Tail recursion

- Tail recursion:
	- recursion where all recursive calls are immediately followed by a return
	- in other words: not allowed to do anything between recursive call and return

## **Tail recursive factorial**

#### $let$  fact  $x =$

#### Tail recursive factorial

 $let$  fact  $x =$ let rec helper x curr = if  $x \le 0$ then curr else helper  $(x - 1)$   $(x * curr)$ in helper  $x 1;$ 

# How does it execute?

```
let fact x =
   let rec helper x curr = 
      if x \le 0then curr
      else helper (x - 1) (x * curr)
   in
      helper x 1;;
fact 3;;
```
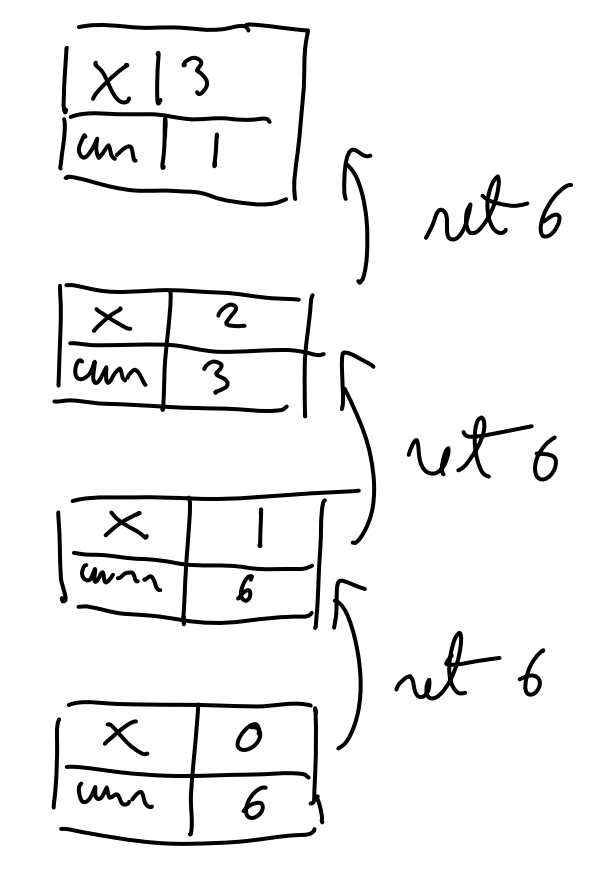

# Tail recursion

- Tail recursion:
	- for each recursive call, the value of the recursive call is immediately returned
	- in other words: not allowed to do anything between recursive call and return
- Why do we care about tail recursion?
	- it turns out that tail recursion can be optimized into a simple loop

# Compiler can optimize!

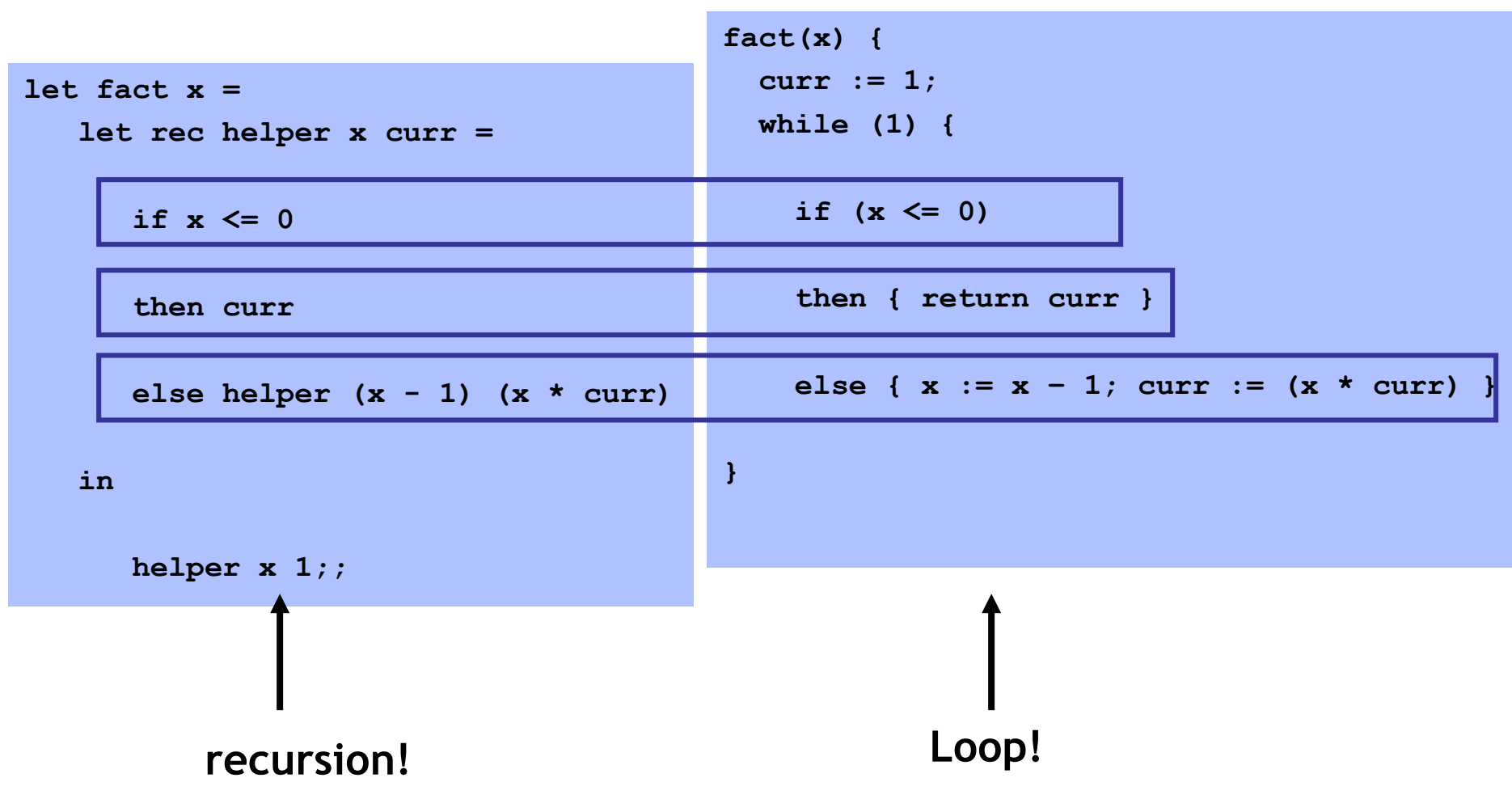

# Tail recursion summary

- Tail recursive calls can be optimized as a jump
- Part of the language specification of some languages (ie: you can count on the compiler to optimize tail recursive calls)

# max function

let max  $x$   $y = if x < y$  then y else  $x$ ;;

(\* return max element of list 1 \*)

 $let$  list max  $l =$ 

# max function

```
let max x y = if x < y then y else x;;
```

```
(* return max element of list l *)
let list_max l =
   let rec helper curr l =
      match l with
         [] -> curr
       | h::t -> helper (max curr h) t
   in
      helper 0 l;;
```
### concat function

(\* concatenate all strings in a list \*)  $let concat 1 =$ 

### concat function

```
(* concatenate all strings in a list *)
let concat 1 =let rec helper curr l =match 1 with
          | \rangle \rightarrow curr| h : : t \rightarrow h \in \mathbb{R} (curr \wedge h) t
   in
       helper "" 1;;
```
### What's the pattern?

```
let list_max l =
   let rec helper curr l =
      match l with
         [] -> curr
       | h::t -> helper (max h curr) t
   in helper 0 l;;
```

```
let concat l =
   let rec helper curr l =
      match l with
        [] -> curr
      | h::t -> helper (curr ^ h) t
   in helper "" l;;
```
# fold, the general helper func!

```
(* to help us see the pattern: *)
let list_max l =
   let rec helper curr l =
     match l with
         [] -> curr
       | h::t -> helper (max h curr) t
   in helper 0 l;;
```

```
(* fold, the coolest function there is! *)
let rec fold f curr l =
```
# fold

```
(* fold, the coolest function there is! *)
let rec fold f curr l =match 1 with
       \begin{bmatrix} \end{bmatrix} -> curr
     \vert h::t -> fold f (f curr h) t;;
```
### fold

(\* fold, the coolest function there is! \*) let rec fold f curr 1 = match 1 with  $| \rangle \rightarrow curr$  $\vert$  h::t -> fold f (f curr h) t;;

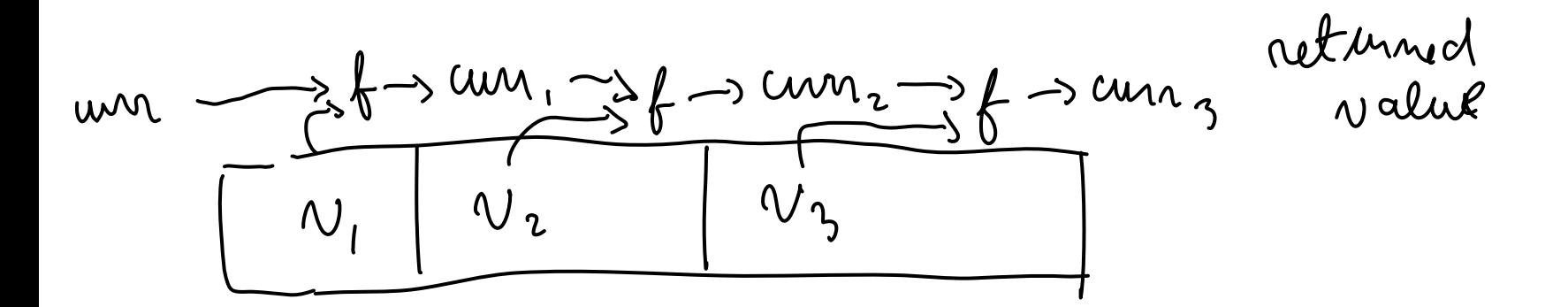

**let** list\_max =

#### **let** concat =

#### **let** multiplier **=**

**let** list max = fold max  $0$ ;;

#### $let$  concat =  $fold$  (^)  $"";$ ;

#### **let** multiplier =  $fold$   $(*)$   $1$ ;;

**let** fact n **= multiplier (interval 1 n);;**

**Notice how all the recursion is buried inside two functions: interval and fold!**

```
let cons x y = y: : x;;
let f = fold cons [];;
(* same as:
```

```
let f \, 1 = f \, old \, cons \, [1 \, 1 \, * )
```
**let cons x y = y::x;; let f = fold cons [];; (\* same as: let f l = fold cons [] l \*)**

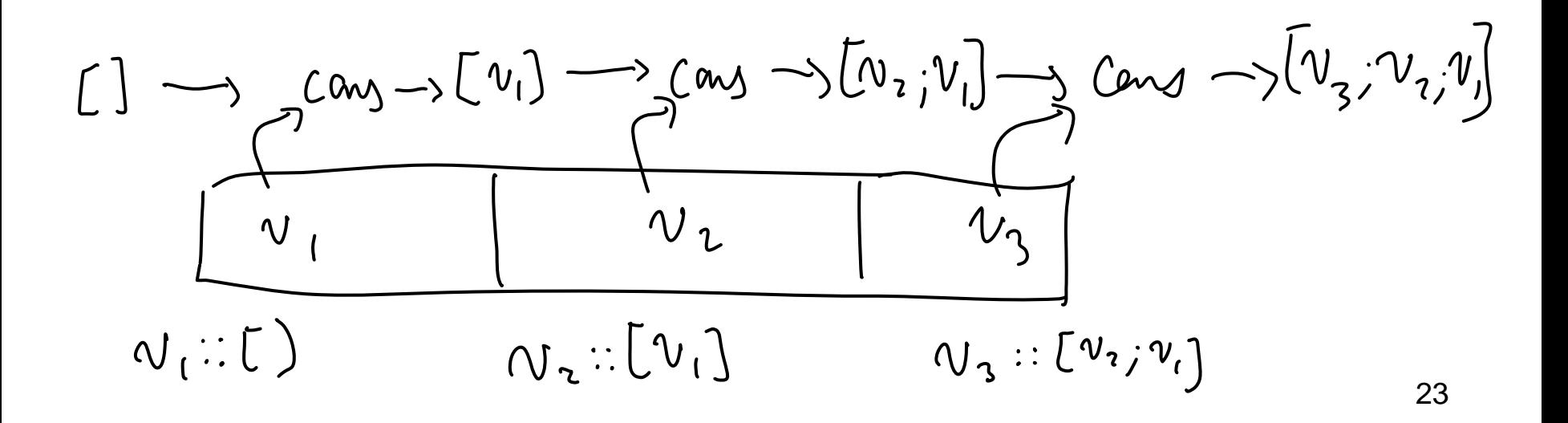

## More recursion: interval

**(\* return a list that contains the integers i through j inclusive \*) let rec interval i j =** 

# interval

```
(* return a list that contains
 the integers i through j
 inclusive *)
let rec interval i j =if i > jthen []
  else i:: (interval (i+1) j);;
```
# interval function with init fn

(\* return a list that contains the elements  $f(i)$ ,  $f(i+1)$ , ...  $f(j) *$ ) let rec interval init i j f =

# interval function with init fn

```
(* return a list that contains the
 elements f(i), f(i+1), ... f(j) *let rec interval init i j f =
  if i > jthen []
  else (f i):: (interval init (i+1) j f);;
```
# interval function again

**(\* our regular interval function in terms of the one with the init function \*) let rec interval i j =** 

# interval function again

**(\* our regular interval function in terms of the one with the init function \*) let rec interval i j = interval\_init i j (fun x -> x);;**

# Interval function yet again!

```
(* let's change the order of parameters... *)
let rec interval_init f i j = 
  if i > j
  then [] 
  else (f i)::(interval_init f (i+1) j);;
```
**(\* now can use currying to get interval function! \*)**  $let$  interval = interval init (fun  $x \rightarrow x$ );;

# Function Currying

#### In general, these two are equivalent:

**let** f = **fun** x1 **-> … -> fun** xn **->** *e*

$$
let f x1 ... xn = e
$$

Multiple argument functions by

returning a function that takes the next argument

• Named after a person (Haskell Curry)

# Function Currying vs tuples

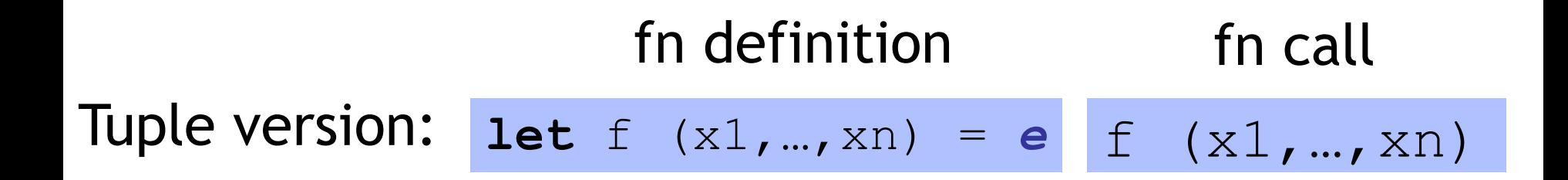

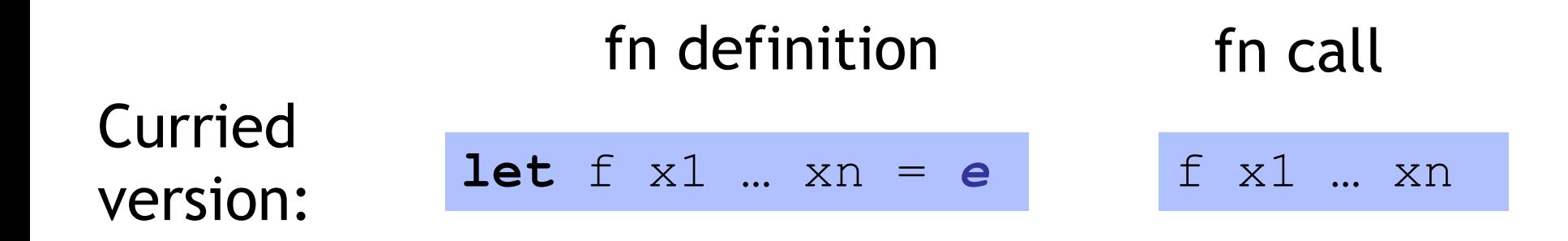

# Function Currying vs tuples

Consider the following:

Let 
$$
\text{lt } x \ y = x < y
$$
;

Could have done: **let**  $lt$   $(x, y) = x < y;$ 

• But then no "testers" possible

In general: Currying allows you to **set** just the first n params (where n smaller than the total number of params)

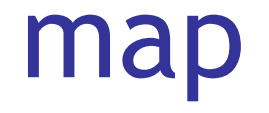

(\* return the list containing f(e) for each element e of  $1 *$ ) let rec map  $f l =$ 

#### map

```
(* return the list containing f(e) for each
  element e of 1 *)
let rec map f l =
   match 1 with
       [ ] \rightarrow [ ]| h : : t \rightarrow (f h) : : (map f t);
```
#### map

 $let$   $incr$   $x = x+1$ ;;

```
let map_incr = map incr;;
map_incr (interval (-10) 10);;
```
# composing functions

$$
(f \circ g) (x) = f(g(x))
$$

**(\* return a function that given an argument x applies f2 to x and then applies f1 to the result\*)**

**let compose f1 f2 =**

# composing functions

$$
(f \circ g) (x) = f(g(x))
$$

**(\* return a function that given an argument x applies f2 to x and then applies f1 to the result\*)**

**let compose f1 f2 = fun x -> (f1 (f2 x));;** 

**(\* another way of writing it \*)**

**let compose f1 f2**  $x = f1$  **(f2**  $x$ **);;** 

# Higher-order functions!

```
let map_incr_2 = compose map_incr map_incr;;
map_incr_2 (interval (-10) 10);;
```

```
let map_incr_3 = compose map_incr map_incr_2;;
map_incr_3 (interval (-10) 10);;
```

```
let map_incr_3_pos = compose pos_filer map_incr_3;;
map_incr_3_pos (interval (-10) 10);;
(compose map_incr_3 pos_filer) (interval (-10) 10);;
```
# Higher-order functions!

```
let map_incr_2 = compose map_incr map_incr;;
map_incr_2 (interval (-10) 10);;
```

```
let map_incr_3 = compose map_incr map_incr_2;;
map_incr_3 (interval (-10) 10);;
```

```
let map_incr_3_pos = compose pos_filer map_incr_3;;
map_incr_3_pos (interval (-10) 10);;
(compose map_incr_3 pos_filer) (interval (-10) 10);;
```
#### **Instead of manipulating lists, we are manipulating the list manipulators!**

#### Exercise 1

```
let rec filter f l =
   match l with 
      | [] -> []
      | h::t -> let t' = filter f t in
                 if f h then h::t' else t'
let neg f \times = not (f \times)let partition f l = (filter f l, filter (neg f) l)
```
This implementation is not ideal, since it unnecessarily processes the list twice. Rewrite partition so that it is a single call to fold\_left, so the input list is processed only once. Recall:

**val fold\_left : ('a -> 'b -> 'a) -> 'a -> 'b list -> 'a**

#### **Exercise 1**

val fold left :  $(\square a \rightarrow \square b \rightarrow \square a) \rightarrow \square a \rightarrow \square b$  list ->  $\square a$ 

let partition  $f 1 =$ 

### Exercise 1 Solution

```
val fold_left : ('a -> 'b -> 'a) -> 'a -> 'b list -> 'a
```

```
let partition f l = 
   let fold_fn (pass,passnot) x =
        if f x then (pass@[x], passnot)
               else (pass, passnot@[x])
   in
   List.fold_left fold_fn ([],[]) l;;
```
#### Exercise 2

**val fold\_left : ('a -> 'b -> 'a) -> 'a -> 'b list -> 'a val map : ('a -> 'b) -> 'a list -> 'b list**

Implement map using fold:

**let map f l =**

#### Exercise 2 Solution

**val fold\_left : ('a -> 'b -> 'a) -> 'a -> 'b list -> 'a val map : ('a -> 'b) -> 'a list -> 'b list**

Implement map using fold:

```
let map f l =
   List.fold_left (fun acc x -> acc@[f x]) [] l
```
### Benefits of higher-order functions

Identify common computation "patterns"

- Iterate a function over a set, list, tree ...
- Accumulate some value over a collection

Pull out (factor) "common" code:

- Computation Patterns
- Re-use in many different situations

# Funcs taking/returning funcs

Higher-order funcs enable modular code

• Each part only needs local information

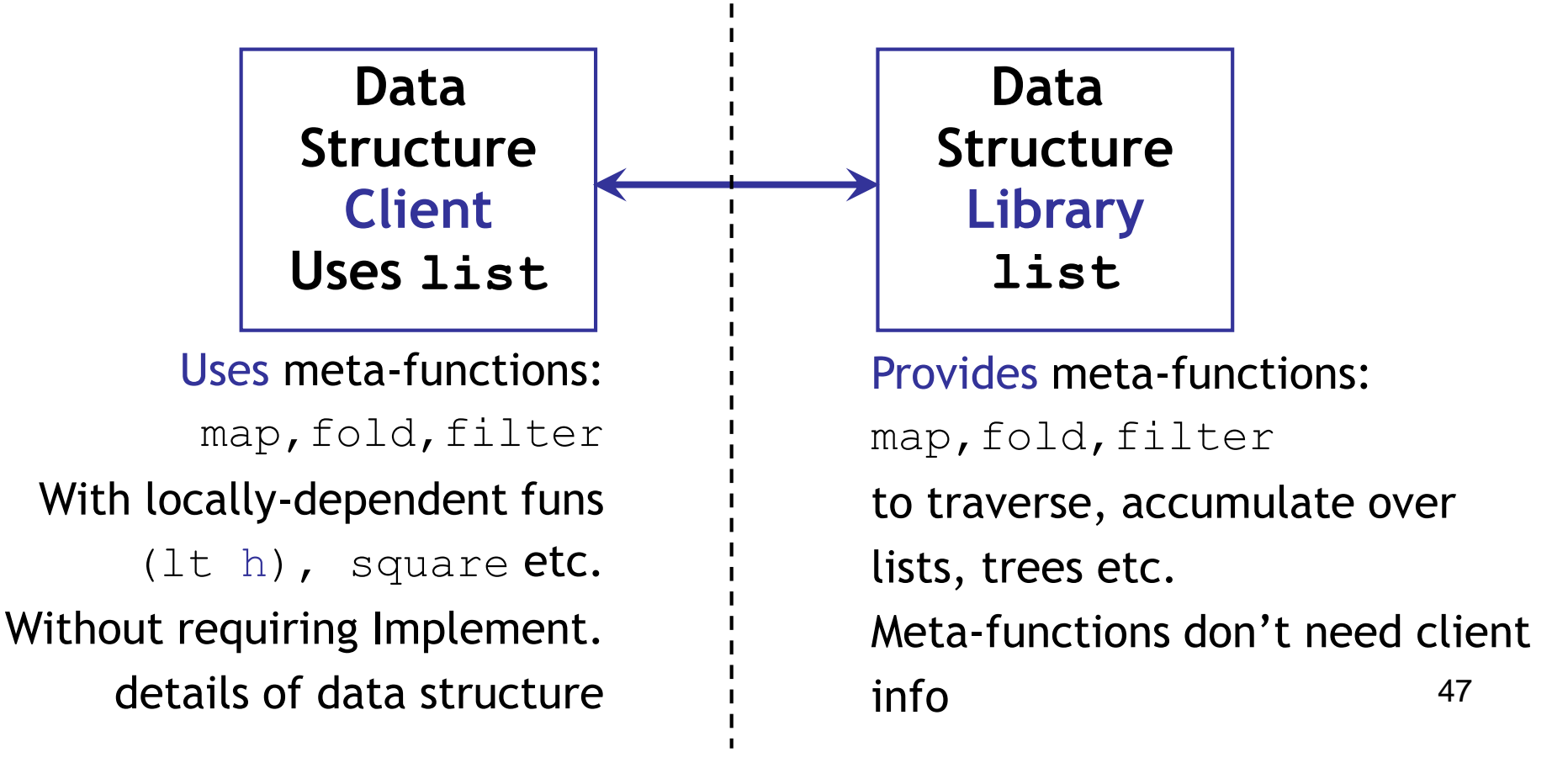

# Different way of thinking

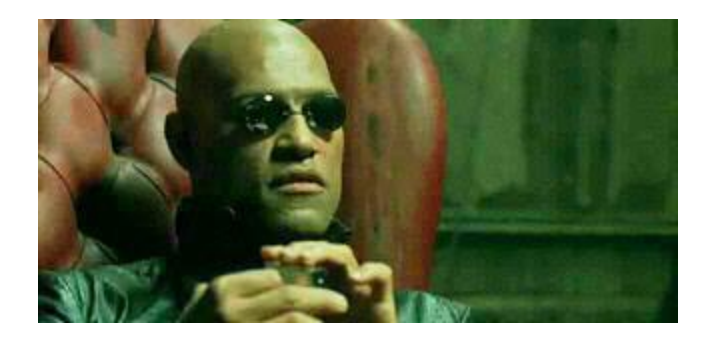

#### *"Free your mind"* -Morpheus

- Different way of thinking about computation
- Manipulate the manipulators